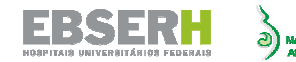

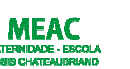

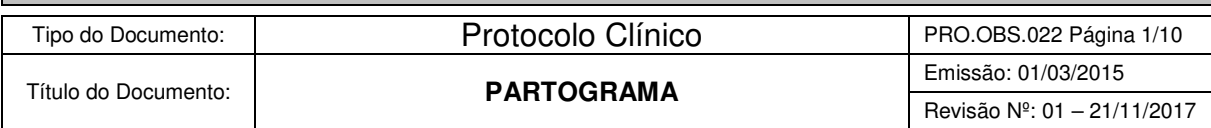

#### **I. AUTOR**

- Elfie Tomaz Figueiredo
- Pablito Miguel Andrade Aguiar
- Raimundo Homero de Carvalho Neto
- Jordana Parente Paiva
- Francisco Edson de Lucena Feitosa

#### **II. INTRODUÇÃO**

O partograma é uma representação gráfica do trabalho de parto que permite acompanhar sua evolução, documentar e diagnosticar alterações e indicar a necessidade de condutas apropriadas para a correção de desvios da normalidade, ajudando ainda a evitar intervenções desnecessárias. Mostra, entre outros dados, a evolução da dilatação do colo e a descida da apresentação, associando dois elementos fundamentais na qualidade da assistência ao parto: **A simplicidade gráfica e a interpretação rápida de um trabalho de parto.** 

Há que se lançar mão do partograma, tão somente, quando a parturiente estiver na **fase ativa do trabalho de parto (TP)**.

- **PHILPOTT(1972):** definiu o início da fase ativa do TP quando o **colo encontra-se apagado, dilatação de 03 cm e contratilidade uterina regular** (mínimo = 02/10 ).
- **ACOG (2014):** dilatação cervical de 6 cm deve ser considerada a dilatação inicial na fase ativa da maioria das mulheres em trabalho de parto.
- **CONITEC (2016)**: trabalho de parto estabelecido quando dilatação cervical ≥ 4 cm de dilatação cervical.

Em nosso serviço, a abertura do partograma só é recomendada após os 06cm de dilatação.

Na fase latente ou pródromos de trabalho de parto, utilizar a folha de evolução onde devem ser anotados dados clínicos obstétricos, bem como o motivo do internamento. Importante nunca esquecer o dia, hora, e setor do hospital em que foi feita a evolução inicial e subsequente. Evoluções bem situadas no tempo e espaço serão de grande valia para complementar uma rápida interpretação do partograma.

É, portanto, de importância incontestável, o correto preenchimento do partograma para o bom andamento do serviço, na sala de parto e demais setores. No tocante ao aspecto científico, passaremos a oferecer aos pesquisadores dados mais precisos e confiáveis. O seu emprego facilita o ensino da arte obstétrica e melhora a qualidade da assistência na sala de parto, ao transformar a conduta intuitiva em números, em ciência, em previsão, levando-nos a tomar condutas mais fundamentadas.

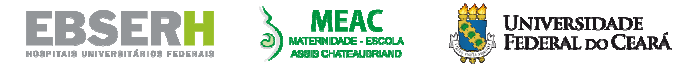

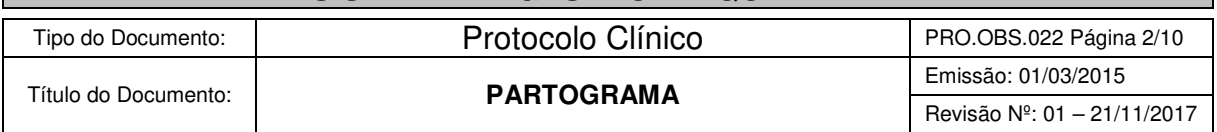

# **III. ORIENTAÇÕES GERAIS**

» **ESPAÇO 01 – Dados do paciente:** Caso não haja etiqueta, preencher manualmente os espaços. A etiqueta deve ser fixada no espaço tracejado. (Figura 1)

Figura 1.

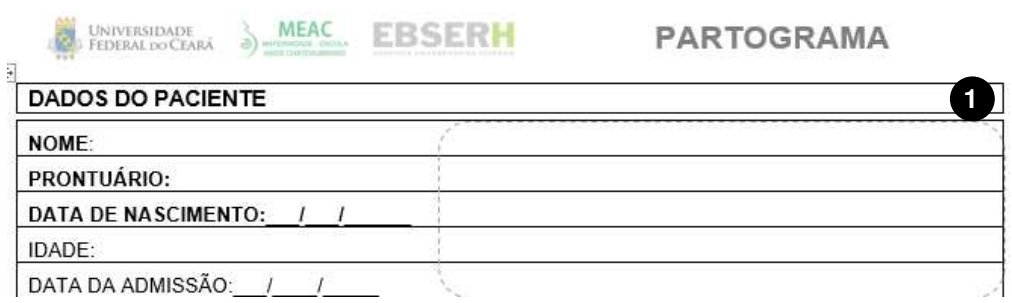

- **Nome:** Não esquecer do nome completo e em letra legível (de forma). Tratar a paciente sempre pelo nome. Preenchimento obrigatório conforme PRO.NUSEP.006 – Identificação Segura.
- **Prontuário:** O número do prontuário deve ser o número do Master e é de preenchimento obrigatório conforme PRO.NUSEP.006 – Identificação Segura.
- **Data de Nascimento:** Preenchimento obrigatório conforme PRO.NUSEP.006 Identificação Segura.
- **Idade:** A idade vai nos chamar atenção para a importância de cuidados especiais a serem dispensados nos extremos da vida reprodutiva (ex: **Gestante adolescente**  maior incidência de pré-eclâmpsia e distócias. **Gestante > 35 anos** - dispensar maior atenção para incidência de discinesias uterinas, distócias e hipertensão crônica.).
- **Data de admissão:** Importante para identificarmos o tempo de internação da paciente.

» **ESPAÇO 02 –** Utilizar regra de Naegele ou modificada: soma-se 10 ao primeiro dia da última regra e diminui-se 03 ao mês. Se a soma do dia do mês ultrapassar 30 colocar o excedente no espaço reservado ao dia e somar (+1) ao mês da última regra. Finalmente, se o mês for menor do que 03, basta somar 09 para obter o mês provável de parto. (Figura 2)

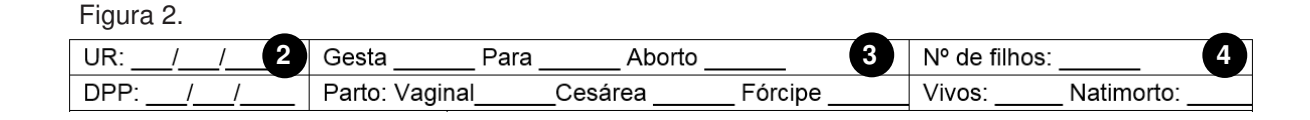

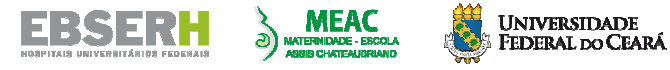

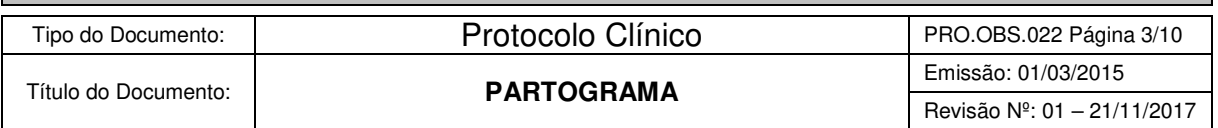

» **ESPAÇO 03 –** Evidencia a história obstétrica da paciente. Não esquecer que o parto gemelar é apenas 01 parto, com 02 conceptos e que a prenhez ectópica deve ser considerada no espaço A \*, colocando-se um asterisco e relatando o fato no espaço (24) destinado a observações. Realizar o mesmo procedimento para PN \*, CES \* e FOR \*, colocando-se no espaço reservado a ¨observações¨, as circunstâncias do parto normal (ex. prematuro, PIG, etc.), cesárea (ex. desproporção, pós-datismo, B.R), fórceps (ex. profilático, Piper). (Figura 2)

» **ESPAÇO 04 –** Identificar número de filhos nascidos vivos e mortos. (Figura 2)

» **ESPAÇO 05** – Importante realizar o cálculo da idade gestacional (IG) pela data da última menstruação (DUM) e pelo ultrassom mais precoce, de preferência do primeiro trimestre da gravidez. Quando a DUM é conhecida basta somar os dias no intervalo entre a DUM e a consulta e dividir o resultado por sete. Teremos o resultado por semanas. (Figura 3)

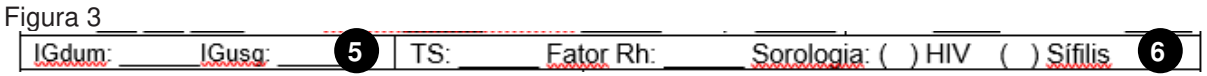

» **ESPAÇO 06** – Fundamental para aquilatar a preciosidade da gravidez atual, bem como a atenção dispensada a gestante Rh (-), onde deve-se solicitar tipagem sangüínea do cordão umbilical no momento do parto e se Rh (+) fazer imunoglobulina anti-Rh no espaço máximo de 72 horas. Importante ainda informar o perfil sorológico com relação a HIV e Sífilis. (Figura 3)

» **ESPAÇO 07** – A medida da altura de fundo uterino contribui para a estimativa do peso fetal, bem como chama atenção para a existência de oligoâmnio ou polidramnio. (Figura 4)

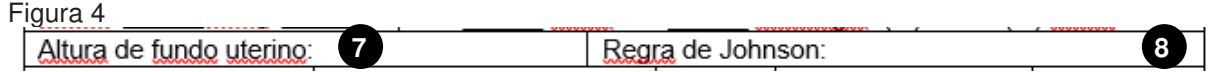

» **ESPAÇO 08** – O cálculo clínico do peso fetal tem como base a altura uterina e a altura da apresentação, aplicando-se a fórmula baseada na regra de Johnson: (Figura 4)

> Peso fetal =  $155 \times (AU - K)$ Onde AU = altura uterina encontrada e K = 11 (cabeça insinuada), 12 (cabeça fixa) ou 13 (cabeça alta e móvel)

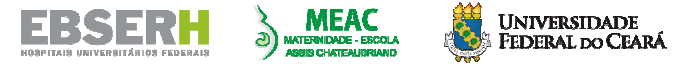

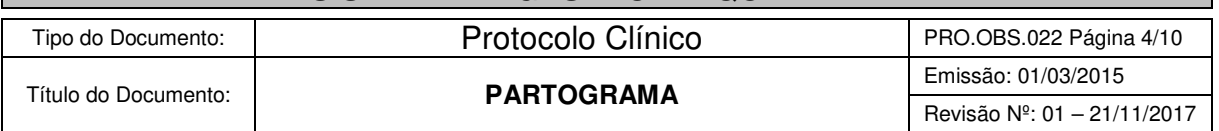

» **ESPAÇO 09** – Situação fetal é a relação do maior eixo fetal e uterino. Coincidentes os dois, a situação será longitudinal; quando perpendiculares, a situação é transversa, e se cruzados, será oblíqua (representa fase de transição entre as duas primeiras). (Figura 5)

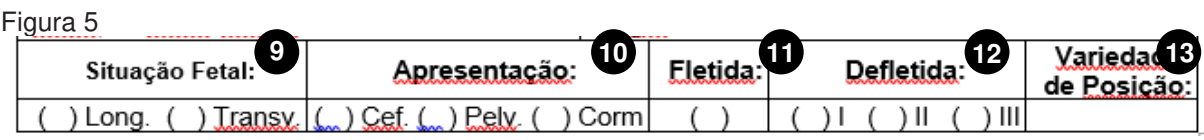

» **ESPAÇO 10** – Nunca deixar de preencher com um "x" referentes à cef(x), pélv(x), corm(x), pois as apresentações pélvicas em primíparas e apresentações córmicas em qualquer parturiente traduzem indicação de cesariana, salvo alguns casos particulares. Exemplo: primípara pélvica com feto morto, apresentação córmica sem viabilidade fetal/prematuridade extrema. (Figura 5)

» **ESPAÇOS 11 e 12** - definem as apresentações cefálicas. O polo cefálico pode apresentarse fletido, com o mento próximo à face anterior do tórax ou dele se afastar em 03 graus definidos de extensão (deflexão): 1º grau (I) ou bregma, 2º grau (II) ou fronte, e na deflexão máxima 3º grau (III) ou apresentação de face. (Figura 5)

Na prática toca-se:

- A sutura sagital e fontanela lambdóide nas apresentações cefálicas fletidas.
- A sutura sagitometópica e a fontanela bregmática, nas delexões de I grau.

• A linha metópica e a glabela nas deflexões de II grau. A linha facial e o mento nas deflexões do III grau.

» **ESPAÇO 13** - Variedade de posição - Diz respeito ao perfeito conhecimento da estática fetal nas situações longitudinais. Nomeiam - se pelo emprego de duas ou três letras: a primeira indicativa da apresentação, é símbolo da região que a caracteriza, as demais correspondem ao ponto de referência ao nível do estreito superior da bacia, exemplo: O E A (mais comum) significa que a apresentação é de occipital e que o ponto de referência, o lâmbda (símbolo "O"), está em correspondência com o estreito superior, à esquerda (E) e anterior (A), ponto EA, conforme figura a seguir. (Figura 6)

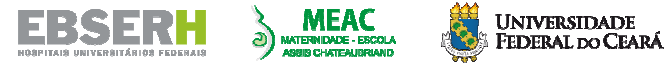

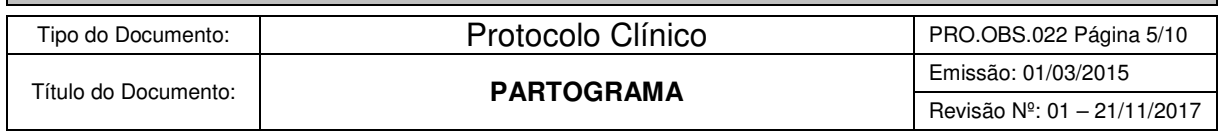

Figura 6. Pelve

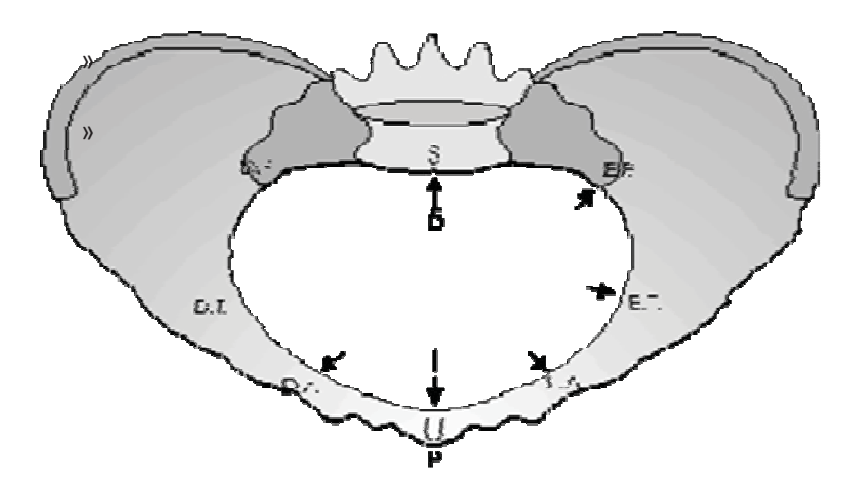

As apresentações cefálicas fletidas, em occipital são:

- O.P. (Occípito-Pubiana) fase final da rotação (período expulsivo).
- O.E.A. (Occípito-Esquerdo-Anterior) mais comum
- O.D.P.(Occípito-Direito-Posterior)
- O.E.T.(Occípito-Esquerda-Transversa)
- O.D.T.(Occípito-Direita-Transversa)
- O.S. (Occípito-Sacral)

#### **IV. REPRESENTAÇÃO GRÁFICA DO PARTOGRAMA**

O controle gráfico do trabalho de parto supera a intuição e permite, um diagnóstico de evolução eutócica ou distócica do parto - mesmo para um observador menos experiente.

Baseados nos trabalhos de Friedman (1958), Philpott (1972) idealizou o partograma utilizando papel quadriculado e duas linhas anguladas a 45° e paralelas entre si, distando 4 horas conforme gráfico a seguir.

Figura 7.

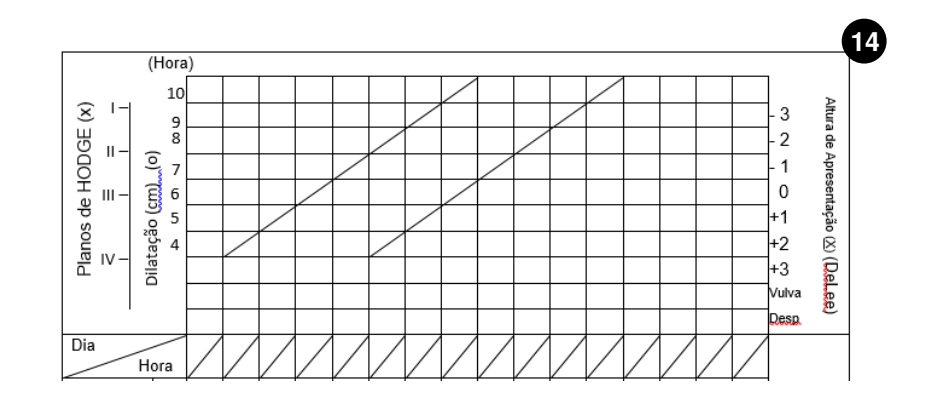

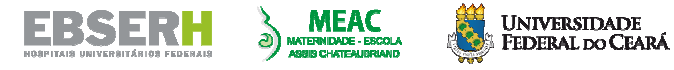

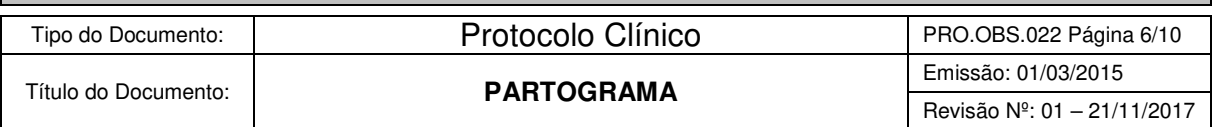

Como a velocidade de dilatação normal é de 0,8 a 1,5 cm/h, no trabalho de parto ativo, FHILPOTT posicionou a linha de alerta **na hora subsequente** ao primeiro exame; a linha de ação foi desenhada quatro horas à direita da linha de alerta.

Os toques vaginais subsequentes devem ser feitos: a cada duas horas ou a critério do plantonista quando a bolsa estiver íntegra (B.I.).

\* Bolsa Rota - Toques de 4/4 horas

\* Hiperatividade uterina com evolução rápida - Tocar de 1/1 hora

Os erros de interpretação se devem costumeiramente à precipitada abertura do partograma, quando a paciente ainda se encontra na fase latente do trabalho de parto. Nestes casos, anotar na folha de evolução conforme o exposto nas orientações gerais. Abrir o partograma apenas após 6cm de dilatação.

O partograma nos traz duas opções para avaliação da progressão do polo cefálico, através dos planos de **HODGE** (à esquerda do gráfico) e planos de **DE LEE** (à direita do gráfico)

- I. Plano de HODGE Polo cefálico ao nível da borda superior do pube.
- II. Plano de HODGE Borda inferior do pube (plano paralelo ao (I).
- III. Plano de HODGE Ao nível das espinhas ciáticas.
- IV. Plano de HODGE Ao nível da ponta do cóccix e confundindo-se com o assoalho pélvico

Figura 8. Representação dos Planos de Hodge

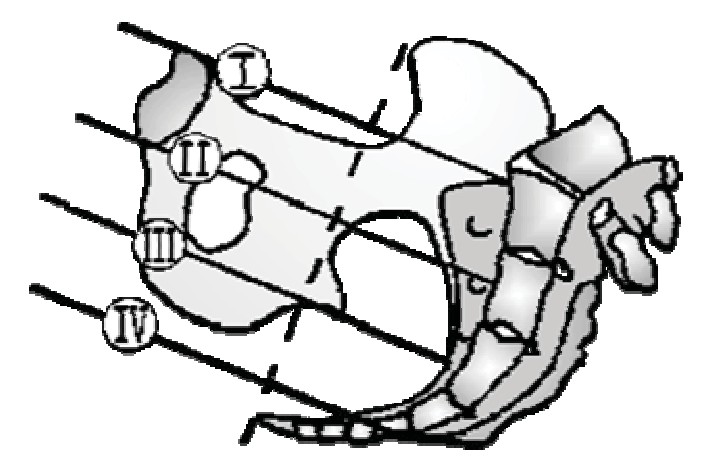

**DE LEE** tem como plano referência zero as espinhas ciáticas. Quando o ponto mais baixo da apresentação estiver a 01 cm acima do plano zero, a altura será - 1; 02 cm acima, como - 2; e assim sucessivamente. Quando o polo cefálico estiver abaixo do plano zero, usaremos a mesma progressão trocando o sinal para positivo (+ 1; + 2; até + 5).

O plano zero **DE LEE** corresponde, aproximadamente, ao plano III de HODGE**.**

Devem ser observados que alguns sinais, por convenção, foram adotados para simplificar a

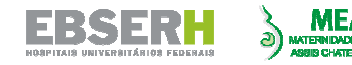

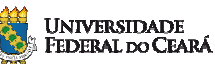

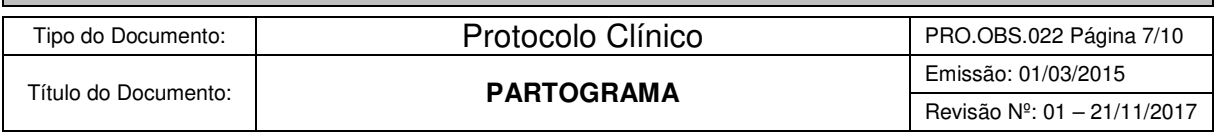

interpretação do partograma.

- Dilatação Cervical (O)
- Plano de HODGE  $(X)$  o Plano de DE LEE  $(X)$
- Frequeência Cardíca Fetal (F.C.F) (x)

» **ESPAÇO 15** – O registro dos batimentos cardíacos fetais (BCF) deve ser realizado antes, durante e após a contração. (Figura 9)

Figura 9.

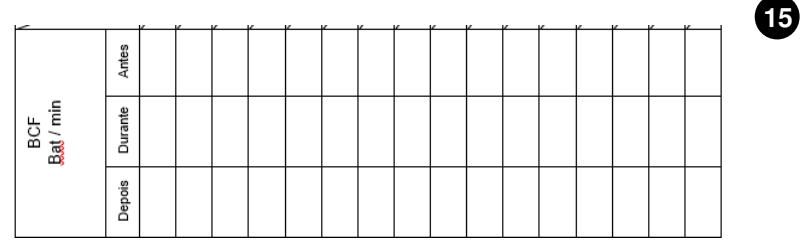

» **ESPAÇO 16** – Destinado às contrações uterinas, anotar o número de contrações em 10 minutos e duração média das mesmas em segundos. (Figura 10)

Figura 10.

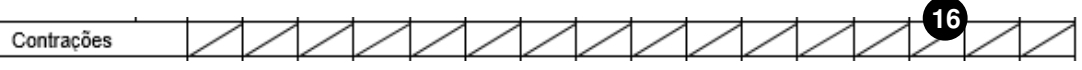

» **ESPAÇO 17** – Espaço destinado a descrição da situação das membranas, conforme legenda abaixo. (Figura 11)

- Bolsa Íntegra (I)
- Bolsa Rota (R)
- Amniotomia (AT)
- Rotura acidental ao exame (R.A.)

Figura 11.

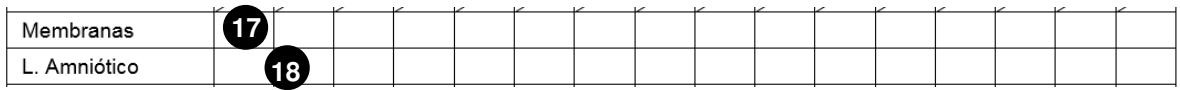

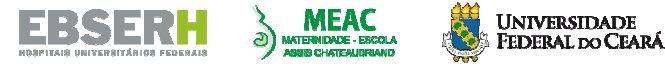

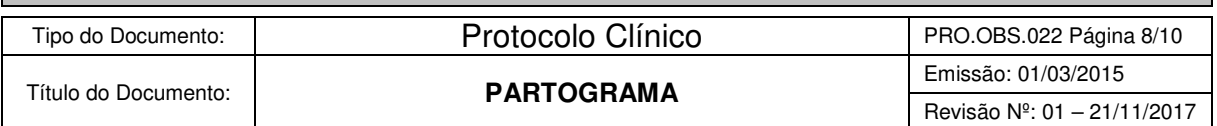

» **ESPAÇO 18** – O aspecto do líquido amniótico deve ser registrado conforme legenda abaixo: (Figura 11)

Líquido amniótico:

- $C = \text{claro}$ .
- $M =$  meconial,
- $S =$ sanguinolento
- Claro com grumos =  $Cl$  c/ Gr;
- Claro sem grumos =  $Cl$  s / Gr.

Figura 12.

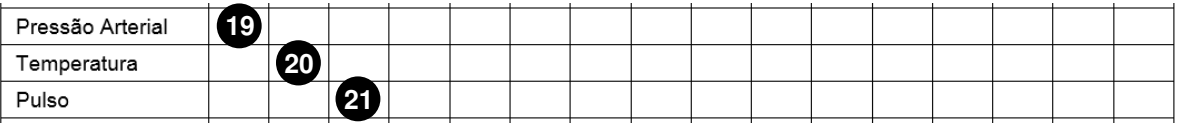

» **ESPAÇO 19** – É indispensável a verificação e anotação da P.A. Ter o cuidado para não aferir P.A na vigência da contração. (Figura 12)

» **ESPAÇO 20 e 21** – Temperatura e pulso não devem ser esquecidos, principalmente em pacientes com história de bolsa rota. (Figura 12)

» **ESPAÇO 22** – Anotar o tipo do medicamento administrado

ex: S.G 5 % + ocitocina 3 unidades internacionais (UI); ocitocina 01 ampola I.M.; Concentrado de hemácias (01 unid). (Figura 13)

Figura 13.

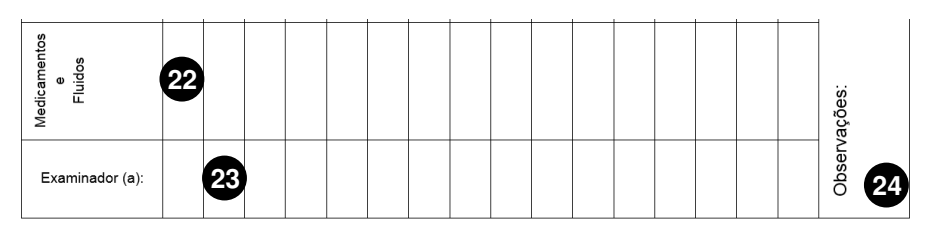

» **ESPAÇO 23** – Assinar e carimbar. Na ausência de carimbo, colocar nome em letra de forma e à seguir I1, I2, I3, I4, no caso dos internos; R1, R2, R3 para os residentes de obstetrícia ou residente de enfermagem. A importante identificação do examinador não tem função punitiva e sim de admoestação construtiva, visando a melhoria no aprendizado.

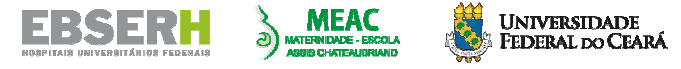

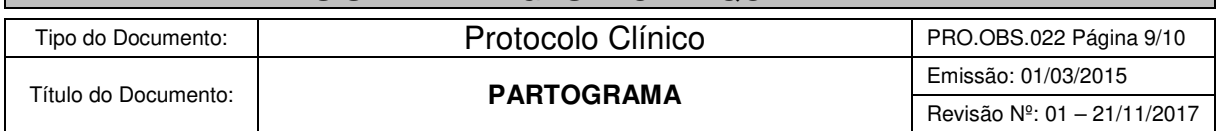

» **ESPAÇO 24** – Espaço destinado ao registro de informações adicionais que o examinador considerar pertinente a condução da assistência à gestante. (Figura 13)

#### **NO VERSO DO PARTOGRAMA**

» O profissional que que assistência ao parto não pode esquecer de assinalar de forma objetiva as condições do parto, do recém-nascido, tipo de delivramento, condições do 4º período do parto.

» O registro da Descrição do Parto deve sempre ser preenchido assim como a Data e Hora do mesmo.

# **V. ORIENTAÇÕES FINAIS**

» Especificar por escrito, o local em que a paciente deverá ser encaminhada (primeiro andar - Puerpério Geral; primeiro andar- Observação Obstétrica; enfermaria de Pré-eclâmpsia; Recuperação; etc.)

» Evitar ordens verbais para uso de medicação ou encaminhamento a outros setores.

#### **BIBLIOGRAFIA CONSULTADA**

- 1. Ministério da Saúde, FEBRASGO, ABENFO. Parto, Aborto e Puerpério Assistência Humanizada à Mulher. Ministério da Saúde. 2001. http://bvsms.saude.gov.br/bvs/publicacoes/cd04\_13.pdf
- 2. ACOG. Obstetric Care Consensus, Safe Prevention of the Primary Cesarian Delivery, march, 2014.
- 3. CONITEC. Diretriz Nacional de Assistência ao Parto Normal. Brasília, DF, 2016.
- 4. BRASIL. Ministério da Saúde. Protocolos da Atenção Básica: Saúde das Mulheres / Ministério da Saúde, Instituto Sírio-Libanês de Ensino e Pesquisa – Brasília: Ministério da Saúde, 2016.
- 5. CURY, Alexandre Faisal; GARCIA, Sidney A. L.. Estimativa do Peso Fetal: Comparação Entre um Método Clínico e a Ultra-Sonografia. **Rev. Bras. Ginecol. Obstet.**, Rio de Janeiro , v. 20, n. 10, p. 551- 555, Dec. 1998. Disponível em: <http://www.scielo.br/scielo.php?script=sci\_arttext&pid=S0100- 72031998001000002&lng=en&nrm=iso>. Acesso em: 21 Nov. 2017. http://dx.doi.org/10.1590/S0100- 72031998001000002.

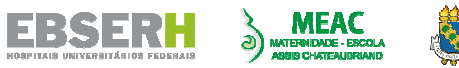

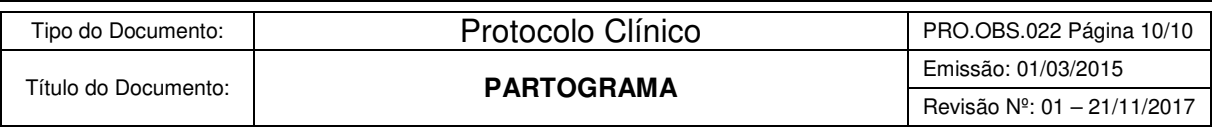

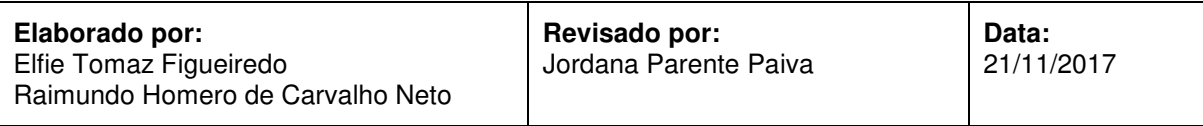

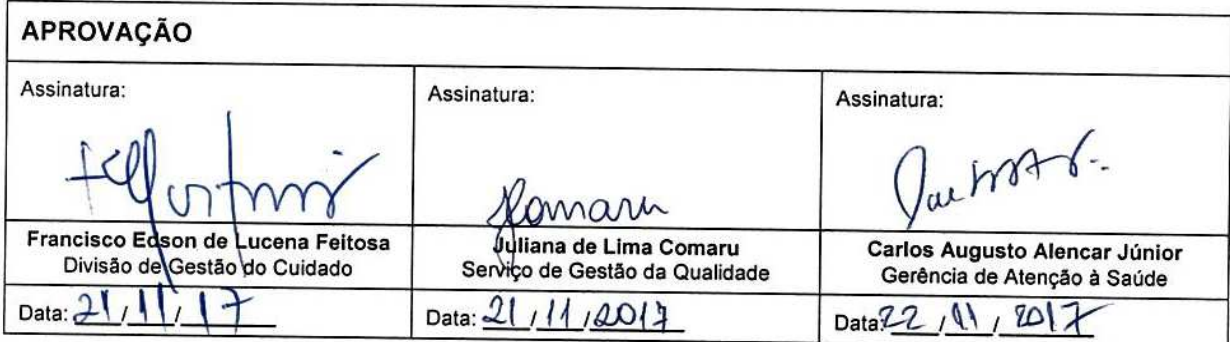